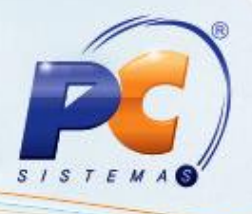

## **Apresentação**

A alteração apresentada na NT 2015/003 – CT-e é a adequação do ICMS para UF destino (ICMS a ser partilhado entre as UFs) nas operações interestaduais com consumidor final e não contribuinte, que passa a ser aplicada a partir de Janeiro de 2016. O principal objetivo é que a diferença entre a alíquota interestadual e a alíquota interna do estado de destino seja partilhada entre os estados de origem e destino, em atendimento à EC. 87/2015.

É importante salientar que a responsabilidade pelo recolhimento do imposto correspondente à diferença entre as alíquotas será atribuída ao destinatário quando este for contribuinte do imposto. Já o remetente deverá recolher o ICMS quando o destinatário não for contribuinte.

 Este tutorial contém informações que orientam no cadastro e na validação das informações relacionadas à CT-e.

**Abaixo, descrição da criação e das últimas alterações efetuadas no documento.**

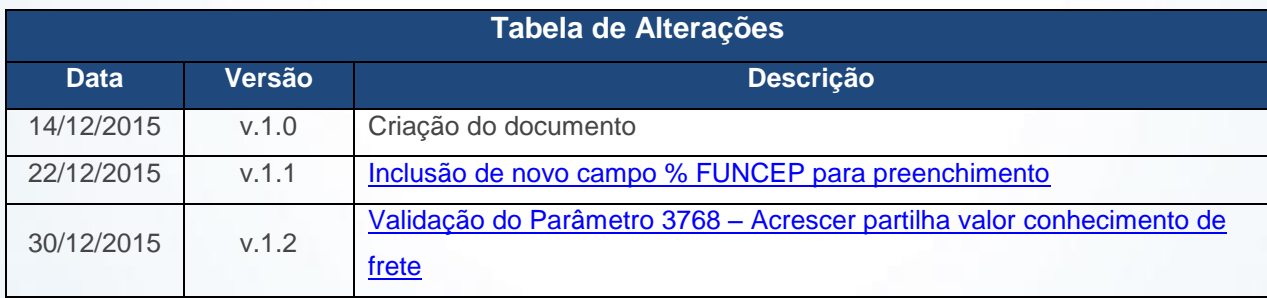

## **1. Procedimentos Iniciais**

Antes de cadastrar ICMS UF Destino são necessários os seguintes procedimentos:

 Acessar a rotina **560 – Atualizar Banco de Dados**, na versão **23.10.452** ou superior e marque as opções:

© Todos os direitos reservados. – PC Sistemas – v. 1.2 - Data: 30/12/2015 Página **1** de 3

Capacitação Continuada: A PC Sistemas disponibiliza soluções em treinamento, através de modalidades de ensino que vão ao encontro da necessidade específica do cliente, buscando satisfazer seu objetivo na relação de investimento x benefício. São oferecidos cursos presenciais e à distância. Os treinamentos presenciais podem ser ministrados em todos os Centros de Treinamentos da PC ou na empresa do cliente (In Loco). Conheça nossos programas de capacitação continuada, acessando o site www.treinamentopc.com.br/

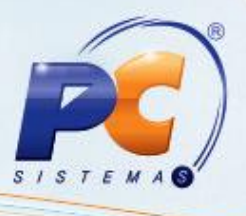

- **Tabela de Outras Tributações (PCTRIBOUTROS),** da aba **Criação/Alteração de Tabelas e Campos,** sub-aba **T**, sub-aba **TR;**
- **Tabela de parâmetros por filial – 132 (PCPARAMFILIAL),** da aba **Criação/Alteração de Tabelas e Campos,** sub-aba **P**, sub-aba **PA.**
- Acessar a rotina **132 – Parâmetros da Presidência** e marcar conforme necessidade o parâmetro **3768 – Acrescer o ICMS partilha valor conhecimento de frete;**

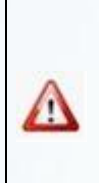

<span id="page-1-0"></span>Caso novo parâmetro **3768 – Acrescer o ICMS partilha valor conhecimento de frete** da rotina **132 – Parâmetros da Presidência** esteja marcado como **Sim**, durante a geração do conhecimento de frete as rotinas irão somar o valor do ICMS Partilha ao preço do frete. Este parâmetro virá marcado automaticamente como **Não**. \* A validação deste parâmetro é realizada por filial.

 Atualizar a rotina **596 – Cadastrar Tributações Acessórias**, na versão **23.00.14** ou superior.

## **2. Cadastrar Tributações Acessórias – ICMS UF Destino**

Para realizar os cadastros das alíquotas relacionadas ao ICMS Partilha do CT-e, siga os procedimentos abaixo:

2.1 Acesse a rotina **596 - Cadastrar Tributações Acessórias**;

- 2.2 Clique o botão **Incluir** ou **Editar;**
- 2.3 Informe a **Filial** e **UF;**
- © Todos os direitos reservados. PC Sistemas v. 1.2 Data: 30/12/2015 Página **2** de 3

Capacitação Continuada: A PC Sistemas disponibiliza soluções em treinamento, através de modalidades de ensino que vão ao encontro da necessidade específica do cliente, buscando satisfazer seu objetivo na relação de investimento x benefício. São oferecidos cursos presenciais e à distância. Os treinamentos presenciais podem ser ministrados em todos os Centros de Treinamentos da PC ou na empresa do cliente (In Loco). Conheça nossos programas de capacitação continuada, acessando o site www.treinamentopc.com.br/

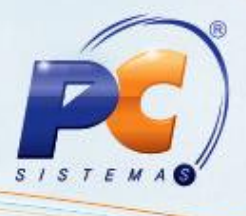

<span id="page-2-0"></span>2.4 Na aba **ICMS UF Destino**, caixa **Alíquotas de ICMS Partilha** e informe conforme necessidade os campos **Alíq ICMS Partilha** e **% FUNCEP** (Fundo de Combate à Pobreza);

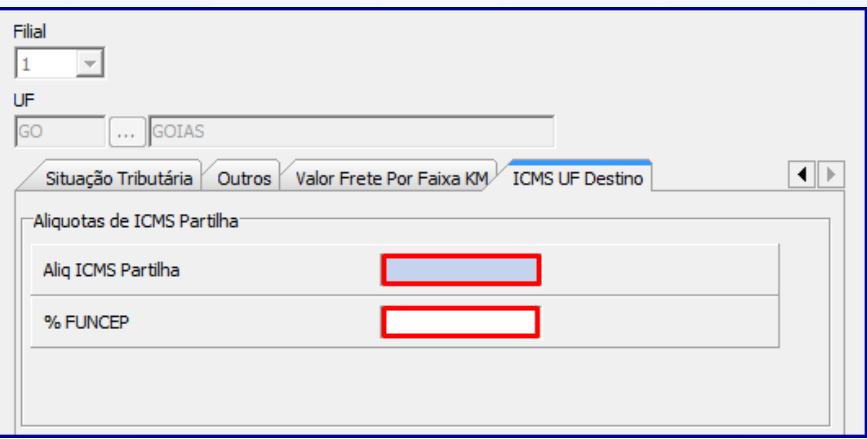

**Observação:** o preenchimento dos campos destacados acima é opcional.

1.5 Clique o botão **Gravar.**

Mantenha o **WinThor Atualizado**, assim você proporciona o crescimento da sua empresa através de soluções criadas especialmente para o seu negócio!

Estamos à disposição para mais esclarecimentos e sugestões.

Fale com a PC: [www.pcsist.com.br](http://www.pcsist.com.br/)

Central de Relacionamento - (62) 3250 0210

© Todos os direitos reservados. – PC Sistemas – v. 1.2 - Data: 30/12/2015 Página **3** de 3

Capacitação Continuada: A PC Sistemas disponibiliza soluções em treinamento, através de modalidades de ensino que vão ao encontro da necessidade específica do cliente, buscando satisfazer seu objetivo na relação de investimento x benefício. São oferecidos cursos presenciais e à distância. Os treinamentos presenciais podem ser ministrados em todos os Centros de Treinamentos da PC ou na empresa do cliente (In Loco). Conheça nossos programas de capacitação continuada, acessando o site www.treinamentopc.com.br/